## 技術ノート KGTN 2016101804

## 現 象

[Windows/PowerShell] PowerShell で IP アドレスを得る方法は?

## 説 明

現実的には、以下のように PowerShell のコマンド Get-NetlPAddress を使う方法と Net.DNS で GetHostAddresses() メソッドを利用する方法があります. 速度重視の場合は、.NET の利用をお勧めします.

(Get-NetIPAddress | Where-Object -FilterScript { (\$\_.InterfaceAlias -Eq "イーサネット") -And (\$\_.AddressFamily -Eq "IPv4") } | select -ExpandProperty IPAddress)

([Net.Dns]::GetHostAddresses('') | Where-Object -FilterScript { (\$\_.AddressFamily -Eq "InterNetwork") } | select -ExpandProperty IPAddressToString)

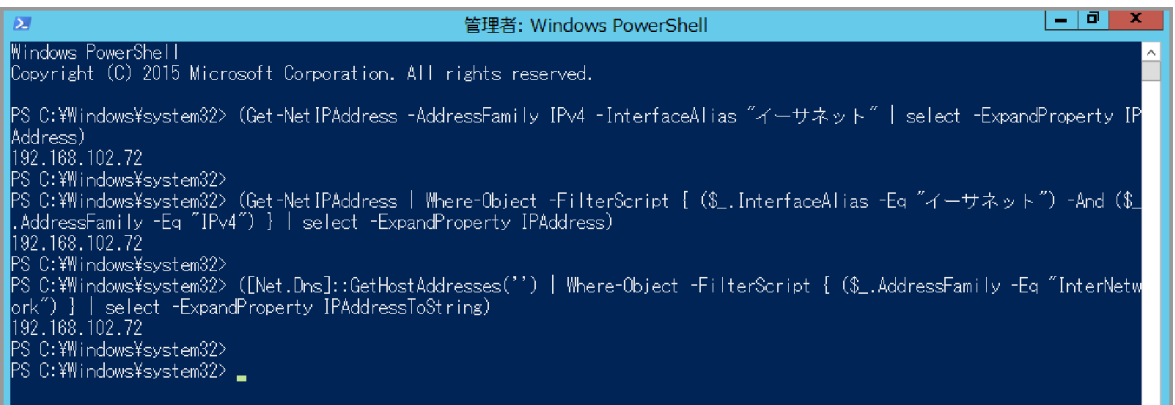

Last reviewed: Oct 18, 2016 Status: DRAFT Ref: NONE Copyright © 2016 kitASP Corporation